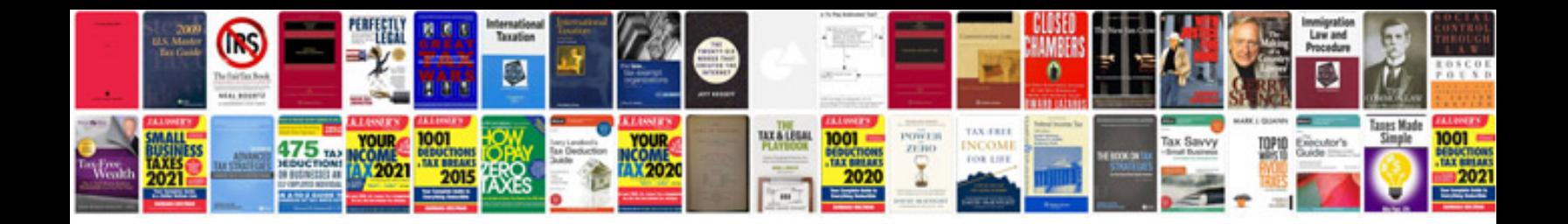

**Filled pan card application form example**

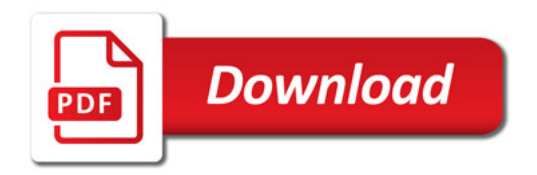

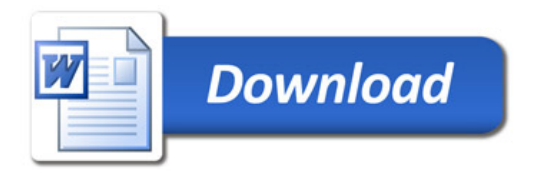